# **Aplikace SmartNotebook (MAŠLÁŇOVÁ Alena, PhDr.)**

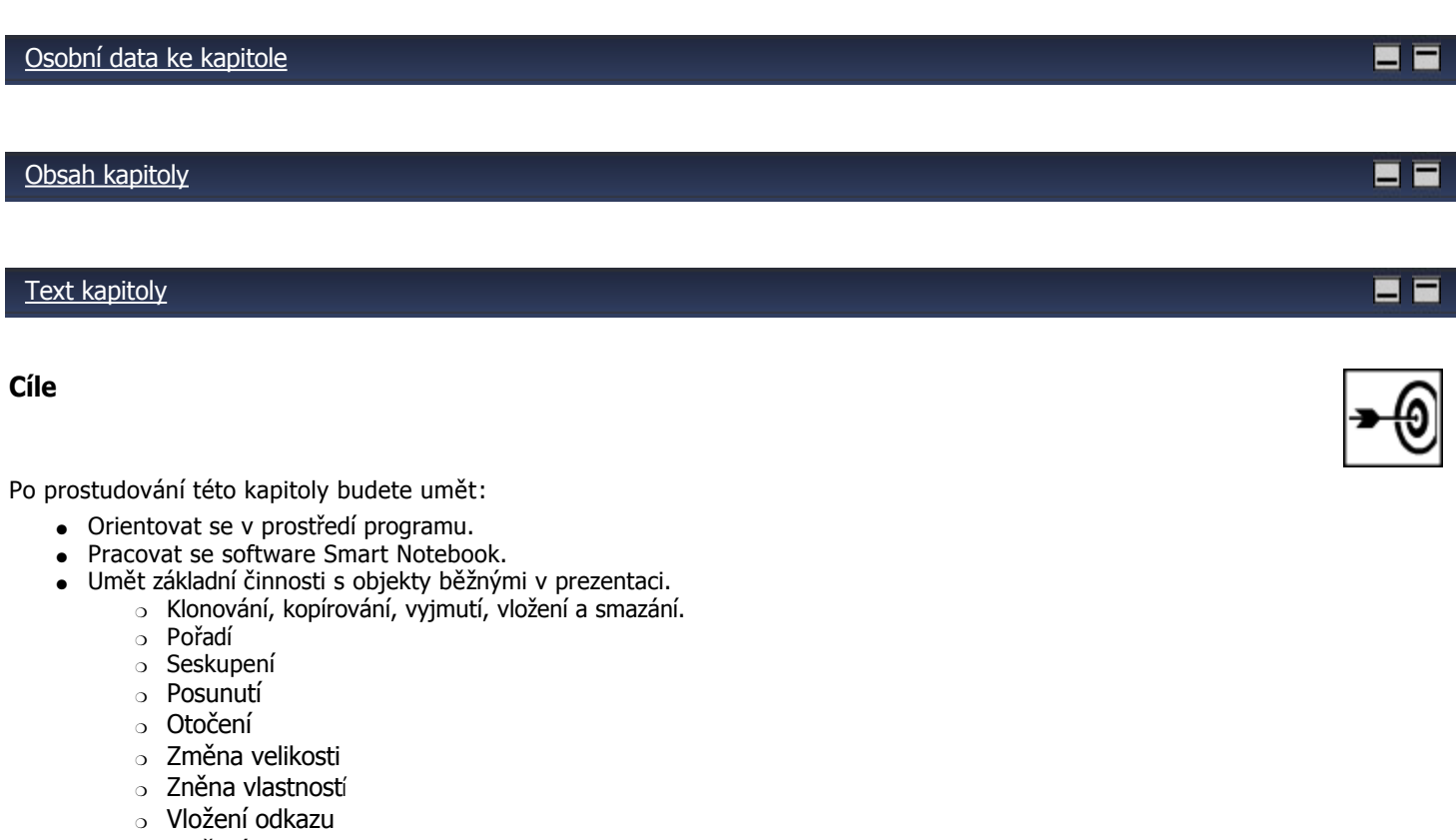

- ❍ Vložení zvuku
- ❍ Uzamčení objektu
- Umět pracovat s obsahem galerií.
- Umět vytvářet vlastní obsah galerií.

#### **Doba potřebná ke studiu**

Orientační čas potřebný k prostudování této kapitoly je 15 hodin prezenčně a asi 10 hodin samostudiem. **Průvodce studiem**

Teoretické poznatky jsou shrnuty v příručke kurzu kapitole 5.

Praktické poznatky jsou procvičovány v průběhu prezenčních setkání a při domácí přípravě při plnění zadaných úkolů.

### **Podkapitoly**

- 1 Základní orientace v programu.
- 2 Základní činnosti s objekty prezentace.
- 3 Hotové stránky v Lesson Activity Toolkit 2.0.
- 4 Činnosti v Lesson Activity Toolkit 2.0.
- 5 Konzultace individuálních problémů vzniklých při tvirbě vlastní prezentace.
- 6 Posouzení prezenace kolegů a prezentování své.

#### **Úkol nebo cvičení**

- 1 Opakování základních činností se souborem Kvíz o prezentaci
- 2 Vytvoření vlastní hodiny z hotových stránek v Lesson Activity Toolkit 2.0.

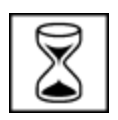

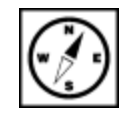

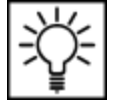

materiály kurzu

[Osobní data ke kapitole](file:///d:/lmsunifor%20live/pedagogicka/pdftemp/Kapitola_20110426-092534.tmp#)

## [Soubory ke stažení](file:///d:/lmsunifor%20live/pedagogicka/pdftemp/Kapitola_20110426-092534.tmp#)

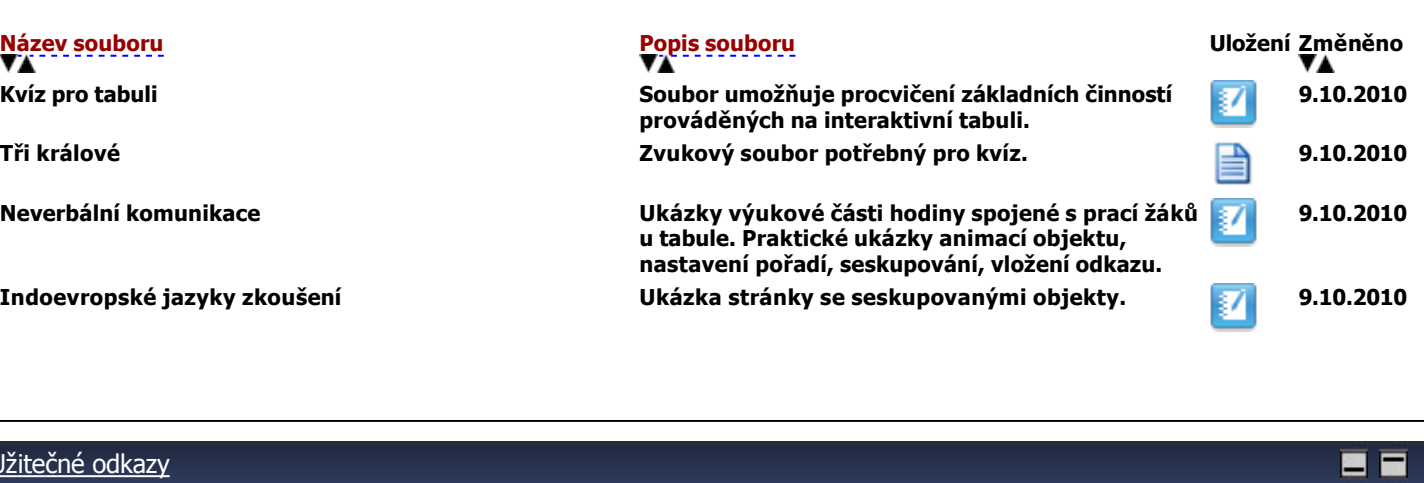

# [Užitečné odkazy](file:///d:/lmsunifor%20live/pedagogicka/pdftemp/Kapitola_20110426-092534.tmp#)

**[T](file:///d:/lmsunifor%20live/pedagogicka/pdftemp/index.php?pageid=5200&chapter=1749&id_dbound=990&printToPdf=1&order=list_of_hyperlinkstext&mode=desc)[ex](file:///d:/lmsunifor%20live/pedagogicka/pdftemp/index.php?pageid=5200&chapter=1749&id_dbound=990&printToPdf=1&order=list_of_hyperlinkstext&mode=asc)t odkazu [Př](file:///d:/lmsunifor%20live/pedagogicka/pdftemp/index.php?pageid=5200&chapter=1749&id_dbound=990&printToPdf=1&order=list_of_hyperlinksodkaz&mode=desc)[e](file:///d:/lmsunifor%20live/pedagogicka/pdftemp/index.php?pageid=5200&chapter=1749&id_dbound=990&printToPdf=1&order=list_of_hyperlinksodkaz&mode=asc)jít na odkaz Text o využití tabule Activ Board** 

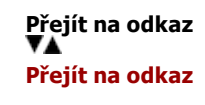

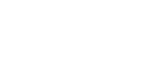

#### 国国

目目